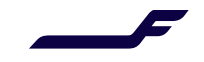

## How to add MRN number in Finnair Cargo Online?

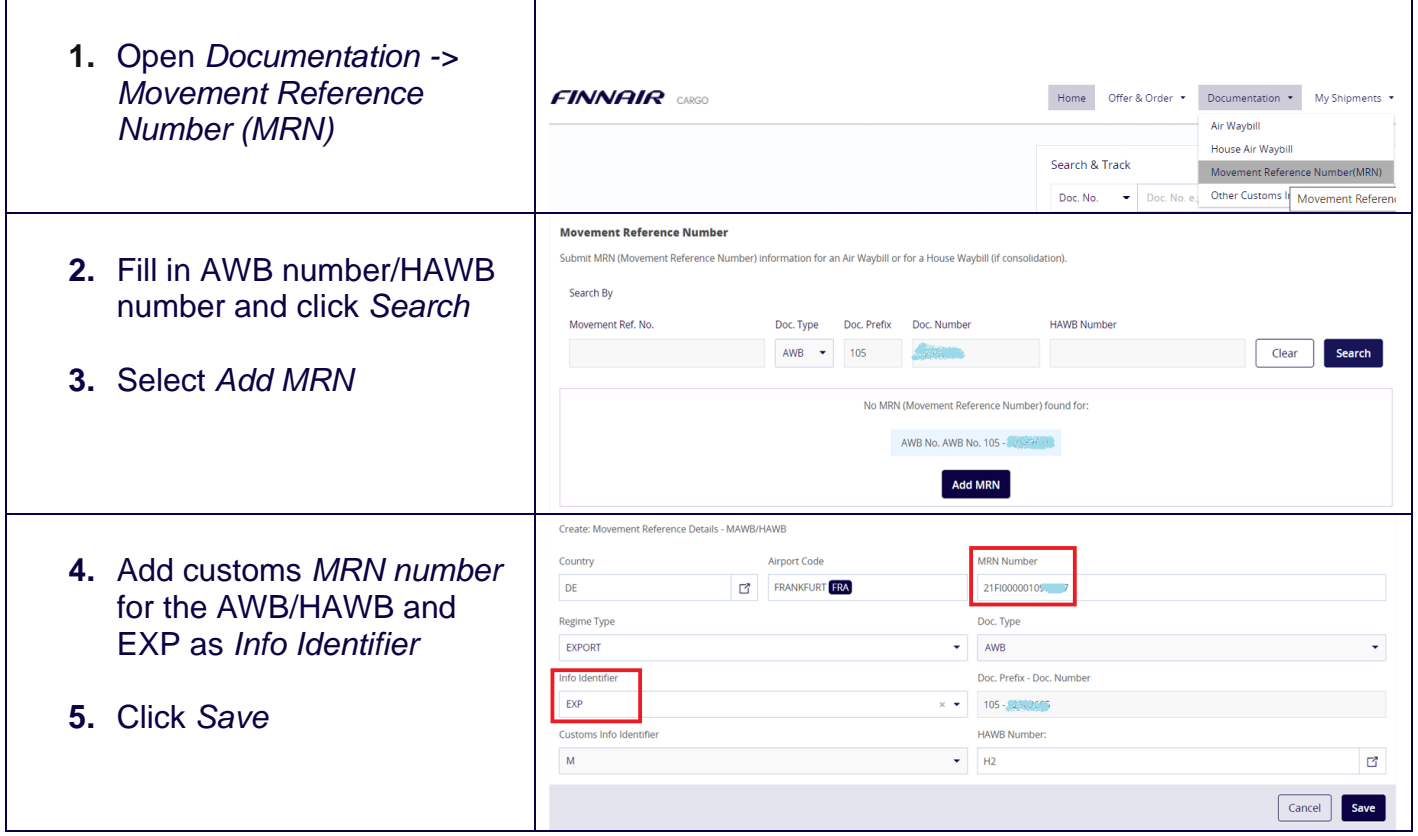

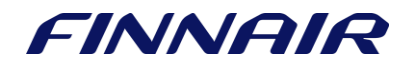